## DORN\_ADENOVIRUS\_INFECTION\_24HR\_UP

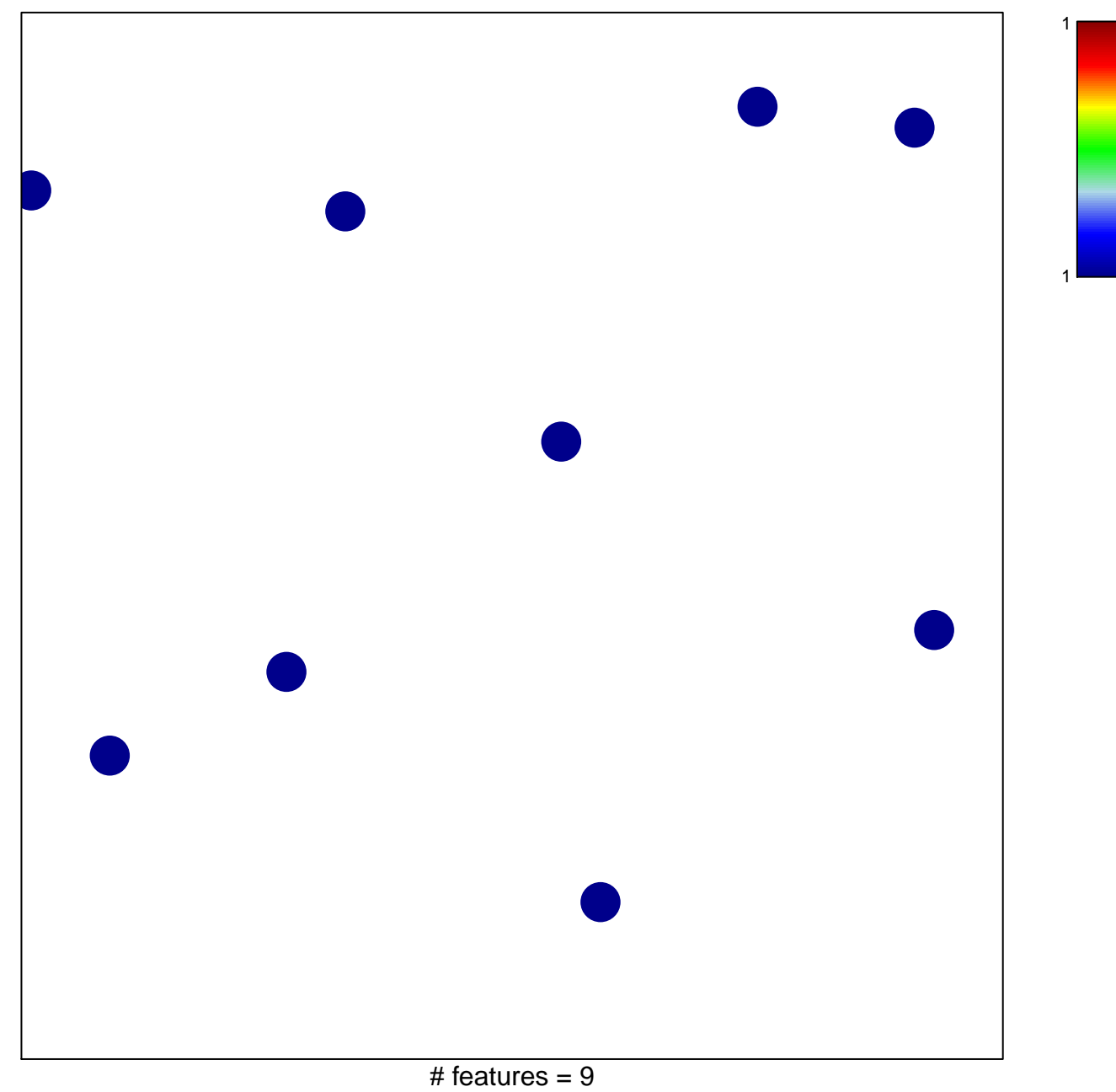

chi-square  $p = 0.86$ 

## **DORN\_ADENOVIRUS\_INFECTION\_24HR\_UP**

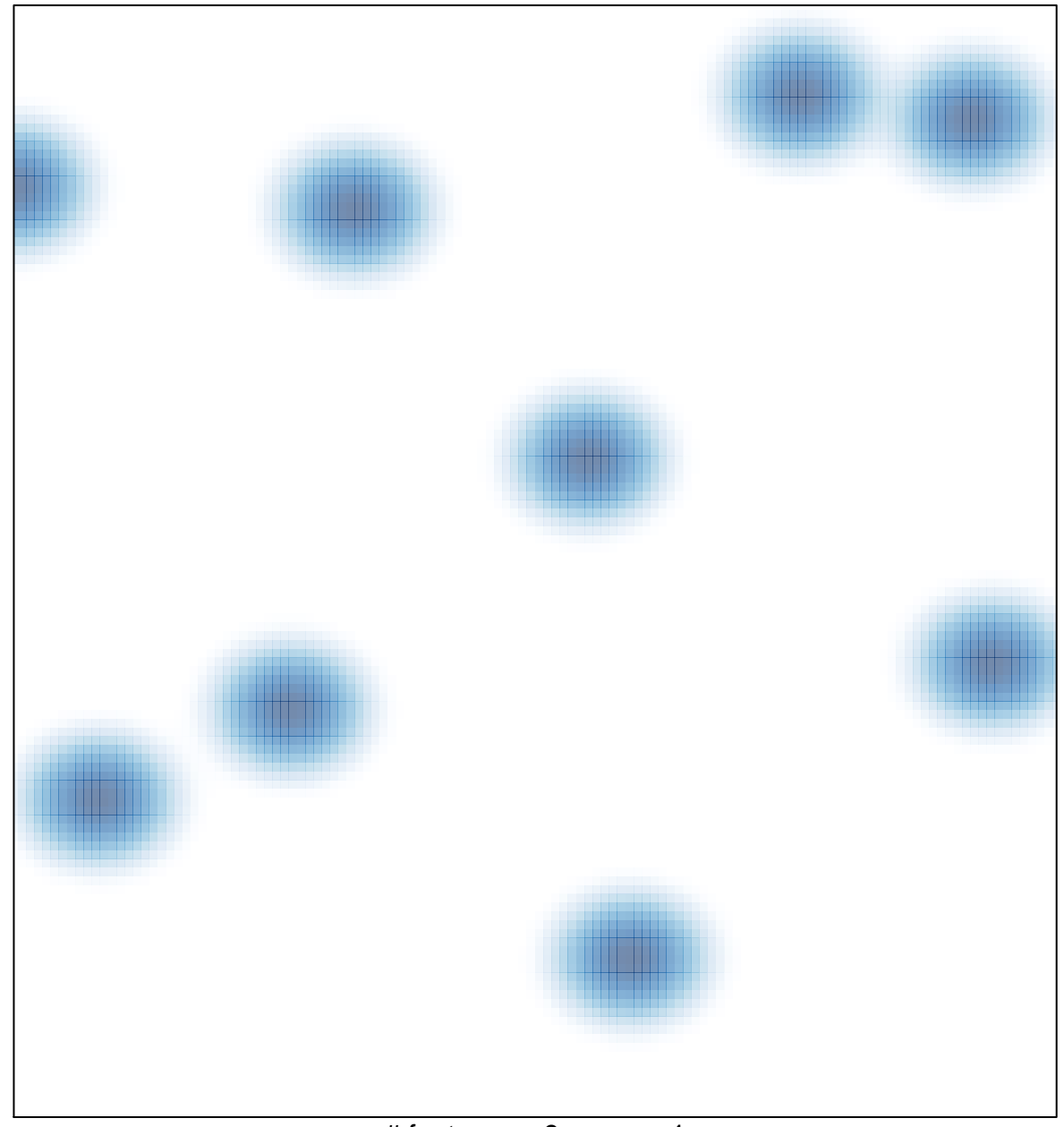

# features =  $9$ , max =  $1$